## TaxClient.java 1/1 examples11/clients/taxes/

```
1: import edu.harvard.fas.ice1.taxes.TaxService_jws.*;
    2: import org.apache.axis.AxisFault;
   3:
4:5: /**
   6: * Lecture 11's demo of a client that accesses a web service7: * that performs various tax calculations.
   8: *
9: * Excerpted from
  10: * http://www.ammai.com/modules.php?op=modload&name=Sections&file=index&req=vi
ewarticle&artid=4&page=5
  11: *
12: * @author Ammai.com
13: * @author Computer Science E-259
  14: **/15:
   16: public class TaxClient
   17: {
  18: /**

19: * Main driver.
  20: */-21: public static void main(String[] args)
  22: {<br>23:
             try
  24: 25:25: // Make a service
  26: TaxServiceService service = new TaxServiceServiceLocator();
  27: TaxService port = service.getTaxService();
   28:
  29: // Make the actual calls to the three methods30: double taxpercent = port.calcTaxRate(21.00, 23.10);
  31: double total = port.calcTotal(21.00, 0.10);
  32: double subtotal = port.calcSubTotal(23.10, 0.10);
   33:
  34: // Output the results
  35: System.out.println(
  36: "Subtotal: 21.00, Total: 23.10, Tax: " + taxpercent
  37: );
  38: System.out.println(
  39: "Subtotal: 21.00, Tax: 0.10, Total: " + total
  40: );
  41: System.out.println(
  42: "Total: 23.10, Tax: 0.10, Subtotal: " + subtotal
  43: );
  44: }
  45: catch (AxisFault af)
  46: {
                System.err.println("An Axis Fault occurred: " + af);
  48: }<br>49: c
             catch (Exception e)
  50: 51:System.err.println("Exception caught: " + e);
  52:53: }
   54: }
```
## PurchasingClient.java 1/1 examples11/clients/warehouse/

```
1: import edu.harvard.fas.ice1.warehouse.services.Purchasing.*;
 2: import org.apache.axis.AxisFault;
3:
4:
 5: /**
6: * Lecture 11's demo of a client that accesses Project 4's
 7: * warehouse.
8: *
9: * @author Computer Science E-259
10: **/
11:
12: public class PurchasingClient
13: {
14: /**

15: * Main driver.16: */17: public static void main(String [] argv)
18: {
19: // attempt to connect to warehouse
20: try
21: {<br>22:
              PurchasingService service = new PurchasingServiceLocator();
23: Purchasing port = service.getPurchasing();
24:25:// eh, we've got nothing to say tonight
26: System.out.println(port.processPO("<PO/>"));
27:28: catch (AxisFault af)
29: {
30: System.err.println("An Axis Fault occurred: " + af);
31: System.err.println();
32: System.err.println(af.dumpToString());<br>33: }
33:34: catch (Exception e)
35: {
36: System.err.println("Exception caught: " + e);
37: }
38: }
39: }
```
## READMEexamples11/

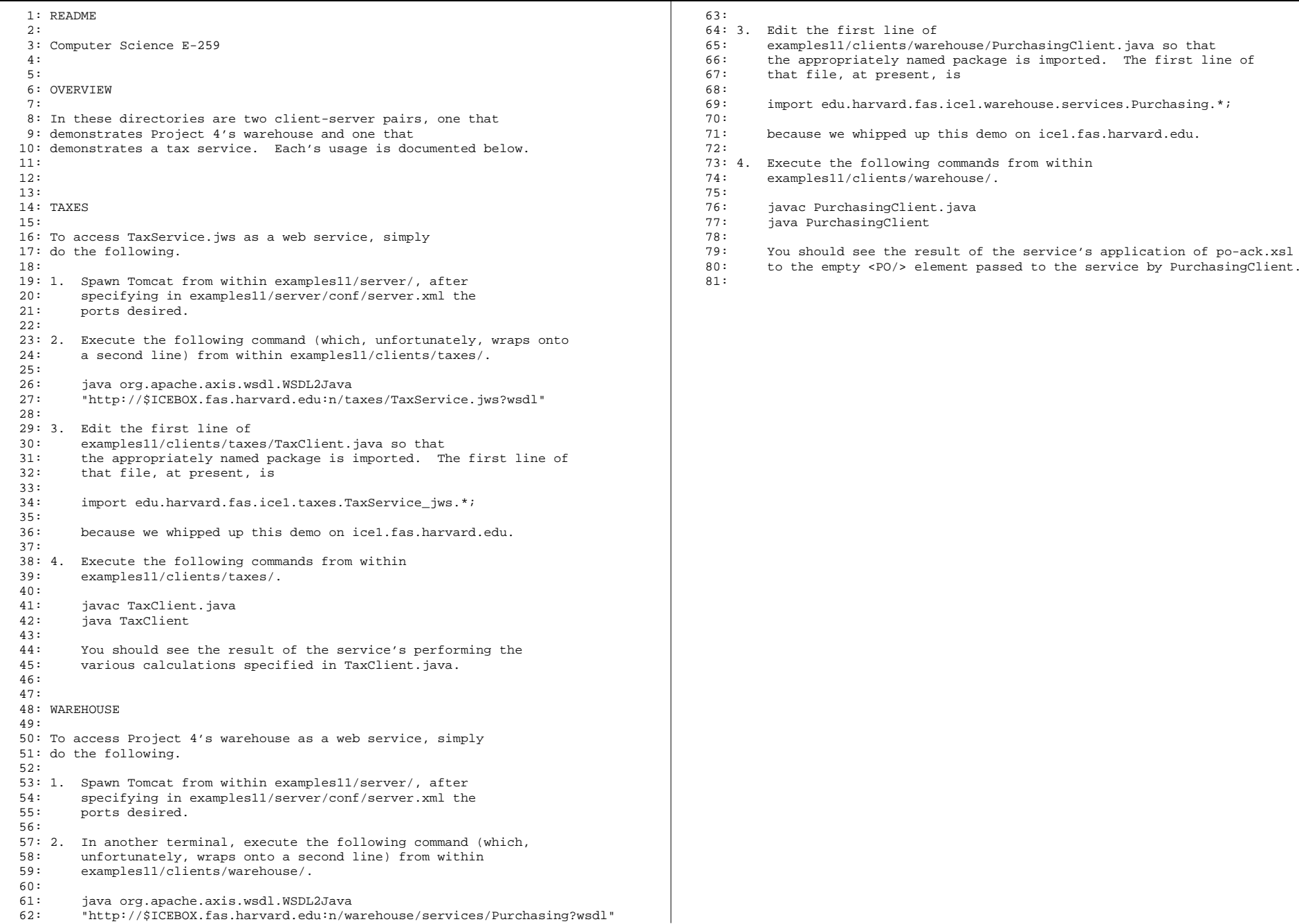

## TaxService.jws 1/1 examples11/server/webapps/taxes/

```
1: /**
   2: * Lecture 11's demo of a web service that performs
   3: * various tax calculations.4: *
5: * Excerpted from
   6: * http://www.ammai.com/modules.php?op=modload&name=Sections&file=index&req=vi
ewarticle&artid=4&page=4.
   7: * 
8: * @author Ammai.com
   9: * @author Computer Science E-259
   10: **/
  11:
12: public class TaxService
   13: {
  14: /**
  15: * Determines tax rate based on given subtotal and total.
  16: */17: public double calcTaxRate(double subtotal, double total)
  18: {
  19: double rate = (total - subtotal) / subtotal;
  20: return rate;21: }
  22:
23:24:7**
25: * Determines pre-tax subtotal based on given total and
  26: * tax rate.27:* /
  28: public double calcSubTotal(double total, double taxpercent)
  29: {
  30: double subtotal = total / (1 + taxpercent);
   31: return subtotal;
  32: }
   33:
   34:
  35: /**
36: * Determines total based on given subtotal and
   37: * tax rate.
  38: */
39: public double calcTotal(double subtotal, double taxpercent)
  40: {
  41: double total = subtotal * (1 + \text{taxpercent});
   42: return total;
  43: }
   44: }
```